# **DesignScript** summary:

This manual is designed for those readers who have some experience with programming and scripting languages and want to quickly understand how DesignScript implements typical programming concepts and the new concepts which DesignScript introduces.

[For those readers who prefer an initial step-by-step introduction to programming and basic computational geometry, please refer to the DesignScript User manual. This can be found at www.designscript.org/manual]

DesignScript support two styles of programming: Imperative and Associative and has functionality which is common to both styles.

Imperative programming is characterized by explicit 'flow control' using **for** loops (for iteration) and **if** statements (for conditionals) as found in familiar scripting and programming languages such as Python. Imperative programming is useful to perform iteration, either stepping through a collection or to perform some iterative feedback or optimisation loop.

Associative programming uses the concept of graph dependencies to establish 'flow control' and is useful for modeling complex operations (such as geometric processes) applied to collection of objects, in a very succinct programming style with automatic change propagation.

The two styles of programming address different computational tasks and essentially complement each other. The different styles of programming share a common notation which means that in some case the same code can be executed either associatively or imperatively. In addition there are certain computational tasks that benefit from a combination of programming styles within the same program or indeed within the same function or method. DesignScript supports this flexibility by allowing Imperative code to be nested within Associative code and vice versa.

- Aspects of DesignScript that are common to both Associative and Imperative programming:
	- o **Import statement**: allows the use within a primary script of other scripts or external DLL's

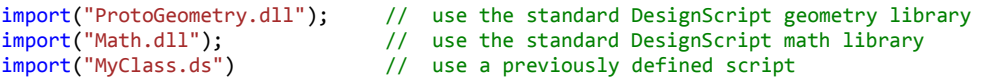

All *import* statements must come at the top of the script. Scripts and referenced DLL's should be installed either in the default DesignScript directory or should be located in the directory from which the primary script is being accessed.

o **Print** function allows strings and the value of variables to be printed to the DesignScript IDE output window

```
Print("hello world"); <br>Print("a = " + a + "mm"); // different 'quoted string' and variable can be 'conca
                                    // different 'quoted string' and variable can be 'concatenated'
                                     // with the '=' sign to form a single output… 'a = 25mm'
```
o **DesignScript is a block structured language:** Blocks are defined with {} and may have annotations in []

The outer block in a DesignScript program is interpreted as being Associative.

o **Scope of variables**: The 'scope' of a variable is controlled by the block in which it is defined. Variables defined within one block can be used within inner blocks, but not within outer blocks.

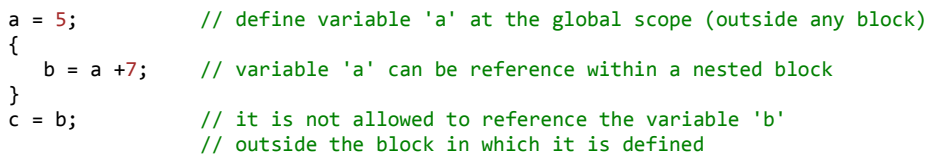

Only geometric variables defined within the outermost block ('global scope') will be generated and displayed in the DesignScript host application (currently AutoCAD). It is therefore possible to construct, use and dispose of geometric variables without the 'cost' of displaying these by not defining these in the outermost block. [Note: the outermost block is by default Associative]

**Types:** In DesignScript the 'explicit typing' of variables during declaration is optional. However there are certain operations where a particular type of variable is expected. Also different functions and methods may expect arguments of a defined type. So while variables do not have to be explicitly typed, the type they have at runtime may affect the behaviour of the program.

At the start of writing a program it may be a helpful strategy to use untyped variables, particularly when the programmer is in an exploratory mode and when flexibility is required to explore the option for variables to have different types of values. Predefining the type of a variable reduces this flexibility and may inhibit exploration. However as the program matures, the programmer may want to be more explicit about the type of different variables and to use explicit typing as part of the error checking process in his program.

o **Built-in types**: DesignScript supports the following built-in types: int, double, bool, string

```
a : int = 10; // whole numbers, typically used for counters, indices, etc
b : double = 5.1; // with a decimal floating point
c : bool = true; // or falsed : string = "hello world";
e = null; // undefined
```
o **Optional use of 'type'**: DesignScript support both typed and un-typed variables

The type of a variable can be defined using the syntax

```
variableName : type;
variableName : type = expression; // initialize a variable with a value
```
In the absence of the type of a variable being explicitly defined, the type of a variable takes the type of the value assigned to it

 $a = 10$ ; // variable 'a' has no predefined type, // but assumes the 'int' type by having an int (the value 10) assigned to it

o **Default type**: DesignScript has a default type called var.

a : var; // the variable 'a' is declared, but of an undefined type

o **User defined types**: these are types defined as classes within DesignScript or via imported DLL's . DesignScript is an objectoriented language and uses the standard terminology of class, subclass, superclass, constructor, method, arguments and instance, as in:

### instance = Class.Constructor(arg1, arg2,… argN);

A variable is an instance of a class using a particular named constructor or method with various input arguments.

o **Optional typing and the ability of a variable to change type**: We have seen that variables need not be explicitly typed and that they can take on the type of the value assigned to them. It is therefore possible for a variable to change its type, and this may affect the validity of how it is referenced in subsequent language statements, as illustrated by this example:

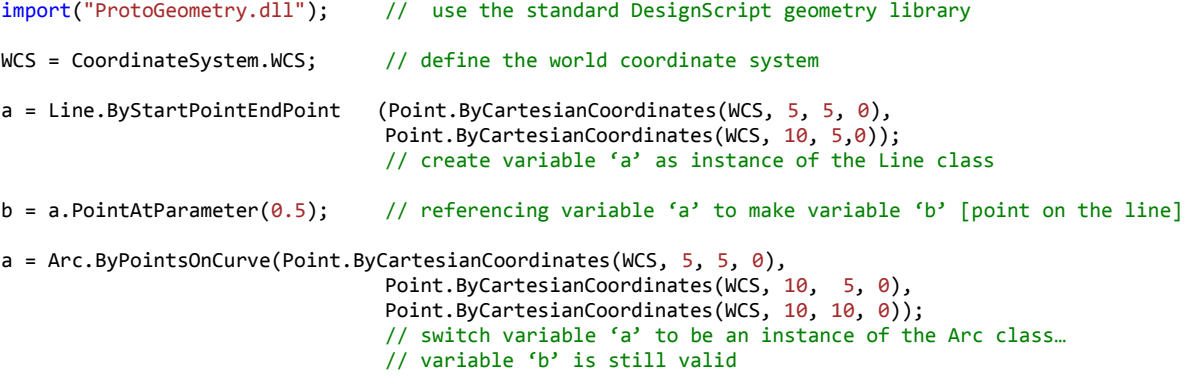

In this example, variable 'b' is still valid because the *.PointAtParameter()* method is defined in the *Curve* class and *Line* and *Arc* are both subclasses of *Curve.* 

So it is possible for a variable to be defined without a type or to change its type. However, when it is referenced (either as an instance used with a method or as an argument) then it may be required to be of specific type. Therefore (more generally) the users should check the class hierarchy of the libraries he is using to ensure that such type changes are valid.

o **Properties**: user defined types (or classes) can have properties which are accessed via the . operator [the dot operator] Properties may have a defined type.

```
import("ProtoGeometry.dll");
a = Point.ByCoordinate(5,5,0);b = a.X; // b = 5.. access the X coordinate property of the Point variable 'a'
```
Note: most properties of the geometry objects in ProtoGeometry are 'read only' and cannot be assigned to.

A constructor [such as *Point.ByCoordinates(5,5,0);*] is effectively setting a set of related (and sufficient) properties 'in one go'. DesignScript intentionally restricts the change of a single property [such as the X coordinate of a point] in isolation, outside the known context provided by such method.

 $a.X = 10$ ; // not allowed, instead a method should be used to define  $a.X$  in the context of other properties

There are some properties that are 'writeable' and can be assigned to, specifically in the DesignScript ProtoGeometry library:

```
import("ProtoGeometry.dll");
a = Line.ByStartPointEndPoint (Point.ByCartesianCoordinates(WCS, 5, 5, 0),
                                       Point.ByCartesianCoordinates(WCS, 10, 5,0));
a.Color = Color.Red; // assign a color to a geometric variable a.Visible = true; // control a variable's visibility
                            // control a variable's visibility
```
The users should check the properties of the class he is using to determine which properties are read only or writable.

- o **Guaranteed Properties**: Each class in the geometry library has a set of guaranteed properties that are always defined no matter which constructor is used to create an instance of the class. Therefore these guaranteed properties can always be referenced. There may also be other properties, which are not guaranteed and which are unique to specific constructors being currently used. These properties may not be available to be referenced if the constructor for this instance is changed.
- $\circ$  **Collections**: can be defined with the  $\{ \}$  notation and evaluated by the **Count()** and **Rank()** functions

```
a = \{1, 2, 3, 4\}; // a 1D collection defined using the \{\} notation, with a list of values b = Rank(a); // b = 1b = Rank(a);c = Count(a); // c = 4d = \{ \{ 1, 2 \}, \{ 3, 4 \} \}; // d is a 2D collectione = Rank(d);<br>
f = Count(d);<br>
// f = 2f = Count(d);
```
o **Range Expression**: range expression can be used to generate numeric collections, in the form *start..end..inc*

```
a = 1..5; // a = \{1,2,3,4,5\} of no increment is specified use the default increment of '1'<br>b = 1..9..2; // b = \{1,3,5,7,9\} using the defined increment '2'
b = 1..9..2; // b = \{1,3,5,7,9\} using the defined increment '2'<br>c = 1..9..~3; // c = {1.0, 3.666667, 6.333333, 9.0} using the 'a
c = 1..9..~3; // c = \{1.0, 3.666667, 6.333333, 9.0\} using the 'approximate' increment '~3' d = 1..9..#3; // d = \{1, 5, 9\} using the 'number of cases' '#3'
                          1/ d = \{1, 5, 9\} using the 'number of cases' '#3'
```
o **Indexing**: the members of a collection can be accessed using indices and the [] notation

 $a = 1..9;$  //  $a = \{1,2,3,...7, 8, 9\}...$  using the default increment of '1'<br>  $b = a[0];$  //  $b = 1 ...$  in DesignScript as with other languages, indexing s //  $b = 1$  ... in DesignScript as with other languages, indexing starts from zero  $c = a[-1]$ ; //  $c = 9$  ... negative indexing counts back from the end of the collection  $d = a[1..5..2];$  //  $d = \{2, 4, 6\}$  ... a collection of int's can be used to select a sub collection, via a range expression  $e = a[{ 2, 3, 0 }]; // d = {3,4,1}$  ... a collection of int's can be used to select a sub collection, // via some arbitrary collection  $f = Count(a);$  //  $f = 9$  ... using the Count() function

Note: the following code will fail…

 $g = a[Count(a)]$ ; // because indexing starts at zero, the last member of a collection is  $a[Count(a)-1]$ ..

This provides the motivation for negative indexing where:  $a\sqrt{C}$ *al* (a)-1] is equivalent to  $a\sqrt{C}$ -1] (the count of *a* is applied automatically)

o **Rectangular Collection**: is a collection where all sub collections are the same dimension and length

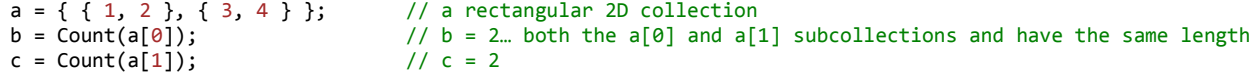

o **Ragged Collection**: is a collection where sub collections may have different dimensions and lengths

```
a = \{ \{ 1, 2 \}, \{ 3, 4, 5 \}, 6 \}; // a ranged 2D collection<br>b = Count(a[0]); // b = 2... a[0], a[1] and a// b = 2\pi a[0], a[1] and a[2] are subcollections of different lengths // c = 3
c = Count(a[1]);d = Count(a[2]); // d = 1
```
o **Declaring variables:** DesignScript gives complete freedom to the programmer, as follows:

```
a; \frac{1}{2} // the variable is untyped and can have any value assigned to it b = null: \frac{1}{2} // the variable is untyped and can have any value assigned to it
b = null; // the variable is untyped and can have any value assigned to it c : var; // the variable is untyped and can have any value assigned to it
c : var; \frac{1}{1} the variable is untyped and can have any value assigned to it d : int; \frac{1}{1} the variable is declared as a single int
d : int; \frac{1}{1} the variable is declared as a single int e : int[]; \frac{1}{1} the variable is declared as a 1D collection
                       // the variable is declared as a 1D collection of int's: all member must be int's
f : int[][]; // the variable is declared as a 2D collection of int's: all member must be int's
g : int[]..[]; // the variable can be a single int or a collection of int's of any dimension
h = \{\}; // the variable is an empty collection of any type and can also be a single value
```
[Note: the use of the 'int' type (above) is purely illustrative. Any type can be used, as appropriate.]

In summary:

- A variable can be untyped and therefore can be a single value of any type or a collection of any dimension of any type.
- Or a variable can be declared as a single value or as a collection of a specified dimension, or as a collection of any dimension; and the variable can be typed or untyped.

If it is important to declare the type of the variable and it is anticipated that a variable may be a single value or a collection of values, then the declaration variable :  $type[]..[]$ ; should be used.

If it is important to declare the type of the variable and it is anticipated that a variable could be of more than one type, then the type declared should be the most specialised common super type of the anticipated values for this variable. For example, if a variable could be a Line or an Arc, then it should be declared as variable: Curve; [as the common super type]

Similarly, if it is important to declare the type of a collection variable and it is anticipated that the variable will be a heterogeneous collection, then the type of the collection should the most specialised common super type of the anticipated members. For example, if a variable collection could contain members that are Line or Arc, then the collection should be declared as variable : Curve[]; [as the common super type] or variable : Curve[]. []; if it is anticipated that the dimension of the collection may change.

Therefore (more generally) the users should check the class hierarchy of the libraries he is using to ensure that he has selected the appropriate common super type.

**Flexible collection building:** DesignScript supports flexible and direct ways to build collections

#### $h[2] = 5$ ; // h = { null, null, 5 } here, a variable can be defied as a member of a collection, // without that collection having been previous defined. The values of the // members of the collection prior to member which is explicitly defined will be null

 $h[1] = {4, 5, 6}$ ; // h = {null  ${4, 5, 6}$ , 5} here, a member of collection that was originally a single value // (or a sub collection of a particular dimension) can be directly replaced by a different // single value or by a collection of a different dimension

In addition there are a number of functions available to build and manipulate collections, including to Insert, Remove and test for the presence of members in a collection [see the 'Language Function' tab in the DesignScript class library documentation]

• Imperative Programming: accessed via the [Imperative]directive applied to a block:

Imperative programming is useful to perform iteration, either stepping through a collection or to perform some iterative feedback or optimisation loop.

Imperative programming uses conventional *for* and *while* loops and *if* .. *else* statements to explicitly define 'flow control'.

o **Program execution**: In the absence of such flow control the next statement in the program is executed, for example:

```
1 a; b; // define the variables to be output at the top or outer scope
2 [Imperative]
3 {
4 a = 10; // original value of 'a'
5 b = a * 2; // calculating 'b' based on the current value of 'a'.. 'b' = 20<br>6 a = 15; // changing the value of 'a' will NOT cause the value of 'b' to
6 a = 15; // changing the value of 'a' will NOT cause the value of 'b' to change
7 }
```
If this code fragment is executed in single step debug, the following sequence of statements will be executed: 4, 5, 6.

o **Iteration**: defined by a *for* loop, as: *for (variable in collection) {…}* defined by a *while* loop, as: *while(condition\_is\_true) {..}*

An example of a *for* loop:

```
a= {}; // declare an empty collection at the global scope
```

```
[Imperative]
{
    for(i in 0..5) // for loop
     {
         a[i] = i;
     }
}<br>b = a:
                 // b = {0, 1, 2, 3, 4, 5}
```
An example of a *while* loop:

```
a= {}; // declare an empty collection at the global scope
i = 0; // define the initial value for 'i'
[Imperative]
{
    while(i \leftarrow 5) // test if I satisfies the defined condition
     {
       a[i] = i;i = i+1; // increment i
     }
}<br>b = a;
               \frac{1}{6} b = {0, 1, 2, 3, 4, 5}
```

```
o Conditional: defined by an if..else statement as: if (condition_is_true) single_statement_if_true
                                                  if (condition_is_true) { statements_if_true}
                                                  if (condition_is_true) { statements_if_true} 
                                                  else {statements_if_false}
```
An example of a *if..else* conditional embedded in a double *for* loop

```
import("ProtoGeometry.dll");
```
 $iCount = 4;$  $jCount = 5;$ 

resultPoints =  $\{\}$ ; // define an empty collection

```
[Imperative]
\overline{\mathbf{f}} for(i in 0..iCount)
    {
         for(j in 0..jCount)
         {
            if ((i == 0) || (i == iCount) || (j == 0) || (j == jCount))\{ // points are the periphery of the array to move down
                resultPoints[i][j] = Point.ByCoordinate(i, j, -1); }
            else
             {
                 // points are the periphery of the array to move up
             resultPoints[i][j] = Point.ByCoordinates(i, j, 1);
 }
         }
    }
}
```
o A more complex example of iteration:

```
import("ProtoGeometry.dll"); // use the standard DesignScript geometry library<br>import("Math.dll"); // use the standard DesignScript math library
                                    // use the standard DesignScript math library
surfacePoints_2D_array : Point[][]; // define a 2D array of Points<br>surface : BSplineSurface; // define a surface
surface : BSplineSurface;
[Imperative]
{
   xSize = 10;<br>ySize = 15;= 15;
    xHeight = 2;yHeight = 4;
    numColsX = 8;numColsY = 6; for(i in 0..numColsX)
     {
        for(j in 0..numColsY)
        {
             surfacePoints_2D_array[i][j] = Point.ByCoordinates( i * (xSize / numColsX), // x coordinates
j ^* (ySize / numColsY), \, // y coordinates
 (Math.Sin(i * (180 / numColsX)) * xHeight) 
                                           + (Math.Sin(j * (180 / numColsY)) * yHeight) ); // z coordinates
         }
    }
     surface = BSplineSurface.ByPoints(surfacePoints_2D_array).SetColor(Color.Cyan); // create a surface
}
```
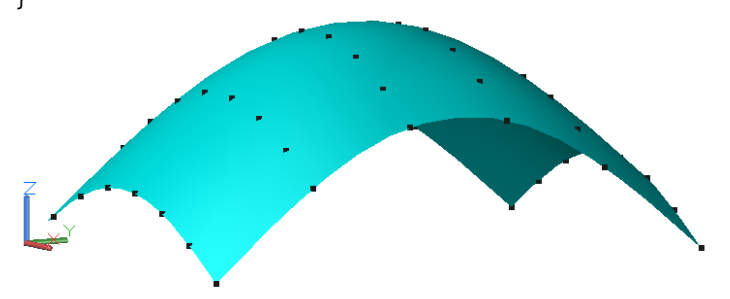

Compare this script with the same geometry created Associatively on Page 9.

#### **Associative Programming**: accessed via the [Associative]directive:

Associative programming uses the concept of graph dependencies to establish 'flow control.' Changes to 'upstream' variables are automatically propagated to 'downstream' variables. Associative programming in DesignScript also implements two additional concepts: 'replication' and 'modifiers'.

With replication, anywhere a single value is expected a collection may be used instead and the execution is automatically *replicated* over each element. The combined result of dependencies and replication is that is easy to program complex data flows (including geometric operations) involving collections. An upstream variable may change from being a single value to a collection or from a collection to another collection of different dimensions or size, so the downstream dependent variables will automatically follow suit and also become collections of the appropriate dimension and size. This makes Associative programming incredibly powerful, particularly in the context of generating and controlling design geometry.

With modifiers, each variable can have multiple states, which might reflect the geometric modeling sequence. For example a geometric variable might be created (say as a curve) and then it can be 'modified' by being trimmed, projected, extended, transformed or translated. Without the concept of modifiers each state or modeling operation would require to be a separate variable and this would force the user to have to make up the names of all these intermediate variables. Modifiers avoid imposing this naming process on the user.

Dependencies, replication and modifiers can all be combined to represent the typical modeling operations found in architecture and constructions. Buildings are composed of collections of components. Typically these collections are often the product of a series of standard operations across all members. On the other hand, within such collections there may be special conditions where different or additional modeling operations are required to be applied to a sub collection of members. Modifiers enable these special conditions to be identified and for additional modeling operation applied.

Associative programming involves the following concepts:

o **Assignments and Dependencies**

In associative mode, except where otherwise noted, all DesignScript statement are of the form: *variable = expression;*… for example:

 $a = 10$ ; // a is defines as int with the value 10;  $b = a * 2$ ; // b is defined by the expression 'a  $* 2$ '

These statements define relationships between the variable (on the left hand side of the statement) and references to other variables within the expression (on the right hand side of the statement). These relationships define a graph.

[Note: In the following code fragment, we have added line numbers so as to be able to describe the execution order. These line numbers should be removed before executing these fragments in DesignScript]

```
1 a; b; // define the variables to be output at the top or outer scope
2 [Associative]
3 {
4 a = 10; // original value of 'a'
b = a * 2; // define 'b' as dependent on 'a'.. 'b' initially = 10, then = 30<br>
a = 15; // changing the value of 'a' will change the value of 'b' (now = 3
6 a = 15; // changing the value of 'a' will change the value of 'b' (now = 30)
7 }
```
If this code fragment is executed in single step debug, the following sequence of statements will be executed: 4, 5, 6, 5.

In associative programming, statement 5 is not just executed once (in sequence, after statement 3). In associative programming, statement 5 establishes a persistent relationship between the variable **b** and variable a.

When the value of variable a is re-defined in statement 6, the Associative update mechanism in DesignScript will execute all statements that depend on variable a, which (in this example) includes statement 5. Hence the execution sequence: 4, 5, 6, 5.

This can be compared to the exact same code fragment executed imperatively, as follows:

```
1 a; b; // define the variables to be output at the top or outer scope
2 [Imperative]
3 {
4 a = 10; // original value of 'a'
b = a * 2; // calculating 'b' based on the current value of 'a'.. 'b' = 10<br>
a = 15; // changing the value of 'a' will NOT cause the value of 'b' to
6 a = 15; // changing the value of 'a' will NOT cause the value of 'b' to change
7 }
```
If this code fragment is executed in single step debug, the following sequence of statements will be executed: 4, 5, 6. In imperative programming, statement 5 is just executed once (in sequence, after statement 3). In imperative programming, statement 5 does not establish a persistent relationship between the variable 'b' and variable 'a'. o **Collections and Replication**: a collection can be used where a single value is expected

```
1 a; b; // define the variables to be output at the top or outer scope
2 [Associative] 
3 {
4 a = 10; // original value of 'a'
5 b = a * 2; // define 'b' as dependent on 'a'
6 a = \{ 5, 10, 15 \}; // redefine a as a collection.. the value of b is now = \{10, 20, 30\}7 }
```
In this example, when a becomes a collection of values, the expression  $a * 2$  is executed for every member of  $a$  and the resulting collection of values are assigned to b. In associative programming, the existence of variable as a collection is propagated to all dependent variables, in this example 'b'. This propagation of collections is called 'replication'.

If this code fragment is executed in single step debug, the following sequence of statements will be executed: 4, 5, 6, 5.

Note that variables can be untyped, but if they are declared as typed then DesignScript assumes that the user wants to restrict the values that can be assigned to that variable and will report errors if an erroneous assignment is attempted. For example, if a and **b** are defined as single int's, below:

```
a : int; // explicitly defined as a single int
b : int; // explicitly defined as a single int
[Associative]
{
    a = 10;b = a * 2;a = \{ 5, 10, 15 \}; // changed into an array of int's ... this will fail
}
```
To overcome this, there are two strategies:

a : int[]..[]; // explicitly defined a variable as a type which could be a single value or a collection b; // declare the variable as untyped

o **Zipped replication**:

When there are multiple collections within the same expression, we need to control how these are combined. With 'zipped' replication, when there are multiple collections, the corresponding member of each collection is used for each evaluation of the expression. This works well when all collections are the same dimension and length. If collections are of different lengths, then the shortest collections determines the number of times the expression is evaluated, and hence the size of the resulting collection.

```
a; b; c; \frac{1}{2} // define the variables to be output at the top or outer scope
[Associative] 
{
    a = \{1, 5, 9\};b = \{2, 4, 6\};c = a + b; // zipped replication operation .. c = \{3, 9, 15\}}
```
Note: replication works well with rectangular collection, but the results may be undefined when used with ragged collections.

#### o **Cartesian replication** controlled by **Replication Guides**

When there are multiple collections, we need to control how these are combined. With 'cartesian' replication, each member of one collection is evaluated with every member of the other collections, so that resulting collection is the 'cartesian product' of the input collections.

The order in which the cartesian product is created is controlled by 'replication guides' in the form  $\langle n \rangle$ , which define the sequence of the replication operations. This must be a continuously increasing sequence of *int's* starting at 1. This sequence is equivalent to the order of the nested *for* loops that would have had to be written in an Imperative script

```
a; b; c; d; \frac{d}{d} // define the variables to be output at the top or outer scope
[Associative] 
{
      a = \{1, 5, 9\};b = \{2, 4\};<br>c = a \langle 1 \rangle + b \langle 2 \rangle;c = a<1> + b<2>; // cartesian replication c = { { 3, 5 }, { 7, 9 }, { 11, 13 } } d = a<2> + b<1>; // changing the sequence of replication guides changes the resul
                                // changing the sequence of replication guides changes the resulting collection
} \{ \mid \text{d} = \{ \{ 3, 7, 11 \}, \{ 5, 9, 13 \} \}
```
o **Combining zipped and cartesian replication**

In the following example, we are taking the cartesian product of one 1D array and another 1D array [to create an intermediate 2D array) and then 'zipping' this intermediate 2D array with another 2D array

```
import("ProtoGeometry.dll"); // use the standard DesignScript geometry library
import("Math.dll"); // use the standard DesignScript math library
surfacePoints_2D_array : Point[][]; // define a 2D array of Points<br>surface : BSplineSurface; // define surface
surface : BSplineSurface;
[Associative]
{
   xSize = 10; ySize = 15;
 xHeight = 2;
    yHeight = 4;
   numColsX = 8;numColsY = 6;xCoords_1D_array = 0.xSize.#numColsX; // 1D array
   yCoords_1D_array = 0..ySize..#numColsY; // 1D array
   xSineWave 1D array = (Math.Sin(0..180..#numColsX) * xHeight); // 1D array
   ySineWave_1D_array = (Math.Sin(0..180..#numColsY) * yHeight); // 1D_array
   zHeight_2D_array = xSinelave_1D_2array(1) + ySinelwave_1D_2array(2); // using cartesian replication
                                             // adding a 1D array to another 1D array creates a 2D array
    surfacePoints_2D_array = Point.ByCoordinates(xCoords_1D_array<1>, 
                                                yCoords_1D_array<2>, 
                                                  zHeight_2D_array<1><2>);
     // this operation is taking the cartesian product of xCoords_1D_array and yCoords_1D_array
    // [to create a 2D array) and then 'zipping' this 2D array with zHeight_2D_array
    surface = BSplineSurface.ByPoints(surfacePoints_2D_array).SetColor(Color.Cyan); // create a surface
}
```
#### **Modifiers**: a variable can have a sequence of states

As we have seen, a variable may be defined in one statement (where it is on the left hand side of the '=' sign and has a value 'assigned' to it) and a variable may be referenced in a subsequent expression (on the right hand side of the '=' sign).

 $a = 10$ ;  $// a is defines as int with the value 10$ ;  $b = a * 2;$  // b is defined by the expression 'a  $* 2'$ 

We now introduce the concept in Associative programming of a 'modifier' in which a previously defined variable appears on both left and right hand side of statement, so as to have its original value 'modified'.

```
a; b; \frac{1}{2} // define the variables to be output at the top or outer scope
[Associative] 
{
    a = 10; // original value of 'a'<br>b = a * 2; // define 'b' as depende
                  \frac{1}{2} define 'b' as dependent on 'a'
    a = a + 1; // modify 'a' to be 1 more than its original value... now a = 11// the value of 'b' is now = 22
}
```
Essentially, the variable 'a' has multiple states

```
state 1: a = 10; // original value of 'a'
state 2: a = a+1; // modify 'a' to be 1 more than its original value... now a = 11
```
when a variable is referenced, the value of its final state is used. In this case, when the statement

 $b = a *2;$ 

is evaluated, the value of the second (and final) state of 'a' is used (i.e. 11)

Modifiers are extremely useful to represent compound modeling operations, for example:

```
import("ProtoGeometry.dll"); // use the standard DesignScript geometry library
a; \frac{1}{2} // define the variables to be output at the top or outer scope
[Associative]
{
   a = Line.ByStartPointEndPoint(Point.ByCoordinates(10, 0, 0), Point.ByCoordinates(10, 5, 0));
   a = a.\text{Trim}(0.2, 0.8, false); // trim the linea = a.\text{Translate}(1, 1, 0); // move the trimmed line
}
```
Modifiers avoid having to give a separated variable name to each operation.

o **Modifying a member of collection**:

A member of a collection can be modified, without breaking the integrity of the collection.

```
import("ProtoGeometry.dll"); // use the standard DesignScript geometry library
a; b; \frac{1}{2} // define the variables to be output at the top or outer scope
[Associative] 
{
   a = 1..9..4; // initially a = \{1,5,9\}b = a *2; // define 'b' as dependent on 'a', 'b' initially = {2, 10, 18}
                       // subsequently b' = \{2, 10, 2\}a[-1] = a[-1] + 1; // modify a member of the collection
                       // a = {1, 5, 10} note: use of negative indexing from the end of the collection
}
```

```
Because a member of the collection a has been modified, this will trigger a re-computation of dependent statement
    b = a *2;
```
However, this re-computation will use the collection a including the modification to a[-1]

The use of modifier saves having to use explicit names for the intermediate states in a sequence of modelling operations.

Summary: A statement where the variable on the left hand side is also referenced within the expression on the right hand side is effectively a 'modifier' of that variable, e.g. *a = a + 1;*

#### o **Modifier blocks**:

The statements that define and modify a variable do not have to be contiguous statements in a program. But this flexibility of separating the statements relating to same variable may eventually lead to a considerable loss of clarity. It may be advantageous to group all the statements which define and modify a specific variable into a single program block, as follows:

```
import("ProtoGeometry.dll"); // use the standard DesignScript geometry library
a; as a contract the variable to be output at the top or outer scope
[Associative]
{
   a = { // create the line
       Line.ByStartPointEndPoint(Point.ByCoordinates(10, 0, 0), Point.ByCoordinates(10, 5, 0));
       Trim(0.2, 0.8, false); // trim the line
       Translate(1, 1, 0); \frac{1}{\sqrt{2}} // move the trimmed line
    }
}
```
Another advantage of the Modifier block is that the name of the variable does not have to be repeated on the left and right hand side of each modifier statement. If the variable name is long, this removes a source of typing errors and improves readability.

o **Right Assign**: allows the labeling and referencing of intermediate states within a modifier block using the **=>** notation.

```
import("ProtoGeometry.dll"); // use the standard DesignScript geometry library
a; b; c; d; \frac{d}{dx} // define the variables to be output at the top or outer scope
[Associative]
{
    a =
    {
        Line.ByStartPointEndPoint(Point.ByCoordinates(10, 0, 0),
                                Point.ByCoordinates(10, 5, 0)) => a@initial;
                                       //'right assign' the initial state of 'a' to a new variable
       Trim(0.2, 0.8, false) => a@trim; // trim the line and 'right assign' the intermediate state
                                       // of 'a' to a new variable
       Translate(1, 1, 0); \frac{1}{2} // move the trimmed line
    }
   b = a; d/d is the final state of 'a'
   c = a@initial.Translate(-1, 1, 0); // 'c' is a modification of an intermediate state of 'a';
   d = a\omegatrim.Translate(-1, -1, 0); // similarly for 'd'
}
```
o **In-line conditional**: an in-line conditional is defined as:

```
variable = boolean_expression ? expression_if_true : expression_if_false;
```
for example:

```
a; b; \frac{1}{2} // define the variables to be output at the top or outer scope
[Associative] 
{
   a = 4; // variable 'a' as a single value
   b = a<2?10:20; // make the value of 'b' depend conditionally on the value 'a': 'b' = 20; //
}
```
o **In-line conditional with a collection**: a new collection can be built from an existing collection, using replication, where the individual members of the existing collections are evaluated, and the 'expression if true' and the '*expression* if false' are used to build the new collection, for example:

```
a; b; \frac{1}{2} // define the variables to be output at the top or outer scope
[Associative] 
{
   a = 0..5; // 'a' = { 0, 1, 2, 3, 4, 5 }
   b = a<2?10:20; // 'b' = {10, 10, 20, 20, 20, 20}; // build collection 'b' by evaluating
} // each member of the collection 'a'
```
**In-line conditional where the value of one property is used to set the value of another (writable) property**:

In the following example the boolean expression within the in-line conditional is evaluated for each member of the collection and the value of the 'expression\_if\_true' or value of the 'expression\_if\_false' is assigned to the writable property of that member of the collection.

#### import("ProtoGeometry.dll");

curve : Curve[]..[]; // define the output variable as a collection of Curves

```
[Associative]
{
    start = Point.ByCoordinates(0..10, 0, 0); // a 1D array of point<br>end = Point.ByCoordinates(5, 5, 0); // a single point
    end = Point.ByCoordinates(5, 5, 0);
     curve = Line.ByStartPointEndPoint(start, end); // a 1D array of lines
     curve.Color = curve.Length > 6 ? Color.Red : Color.Blue; // use length to determine color (replicated)
}
```
The length of each member of the array of curves will be individual evaluated to determine its color. This demonstrates a replicated in-line conditional assigning the value of a writable property.

#### **Understanding the differences between Associative and Imperative programming:**

o Associative programming supports graph based dependencies and uses:

- **replication and replication guides,**
- modifiers and modifier blocks
- in associative programming a program statement not only defines that the value of a variable will be calculated based on references to other variables, but also defines a persistent dependency relationship between the variable whose value is being computed and the references to the other variables.
- **•** once a dependencies has been established, a subsequent change to these other variables in successive statements will cause the variable to be recomputed. In single-step debug mode the execution cursor may apparently move backwards through the source code as statements are executed and the value of variables are recomputed based on these dependencies.
- in the absence of graph based dependencies, statements are executed in lexical order
- o Imperative programming supports explicit 'flow control':
	- **i** iteration with *for* and *while* loops
	- conditionals with *if..else* statements
	- in the absence of such flow explicit control statements are executed in lexical order
	- in imperative programming a program statement defines the value of a variable to be calculated based on references to other variables, but this is a 'one-time' operation. A subsequent change to these other variables in successive statements does not cause the variable to be recomputed.
	- forward references are not allowed: a variable cannot be computed from variables which have yet to been defined
- **Additional functionality common to both Associative and Imperative language interpretation:**
	- o **Functions** are first class elements of the language, Function must be defined in the global scope (the outermost block)

Functions are defined using the **def** key word as:

```
def function_name (argument_list) { program statements }
def function_name : return_type (argument_list) { program statements }
```
The **argument** List is a comma separated list, with optional types

By convention function names start with an uppercase letter and argument names start with a lower case letter.

For example, with untyped arguments

# def foo(x) = x \* 5; // x is untyped, but the function will fail if it is not an int or a double

The function can be called with different arguments.. some which work and others which fail:

```
a = foo(10); // a = 50.. with an int<br>
b = foo(10.1); // b = 50.5.. with a doub
                             // b = 50.5.. with a double
c = foo(myPoint); // c = null.. representing failure
```
Function Overloading it is possible to have multiple definitions of the same function with different types of arguments, for example:

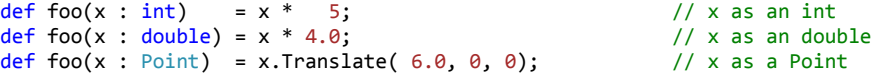

In addition the type of the return argument can be explicitly defined, for example:

```
def foo : int (x : int) = x * 5; // x as an int
def foo : double (x : double) = x * 4.0; // x as an double
def foo : Point (x : Point) = x.Translate( 6.0, 0, 0); // x as a Point
```
The function can be called with different arguments and the appropriate version of the function will automatically be called for arguments of the specific type, but if an argument is provided for which there is no overloaded method, then this will fail.

```
a = foo(10); \frac{1}{2} // a = 50.. with an int: DesignScript will call: def foo:int (x : int)<br>b = foo(10.1); \frac{1}{2} // b = 50.5.. with a double: DesignScript will call: def foo:double(x : 0
b = foo(10.1); // b = 50.5... with a double: DesignScript will call: def foo:double(x : double)<br>c = foo(myPoint); // c = myPoint translated : DesignScript will call: def foo:Point(x : Point)
                                   // c = myPoint translated : DesignScript will call: def foo:Point(x : Point)
d = foo(yourLine); \frac{1}{d} = null.. DesignScript will call: def foo(x) which will fail
```
A function may have a single statement, of the following form:  $def$  **foo(x)** =  $x * 5$ ;

Or alternatively a function may have multiple statements, in which the last must be a return statement defined using the return keyword, in the form:

return = expression; A function can return any type.

The return statement should be the last statement of the function and not nested within a block, for example:

```
def foo : int (x) 
{
     y : int;<br>y = x * 5; // define a local variable<br>y = x * 5; // use the local variable
                               \frac{1}{2} use the local variable together with arguments
     return = y + 1; // define a return value
}
```
o **Scoping issues with functions**. If we consider the function definition foo, above and within the same script have the statements

 $y = 1$ ;

## $z = foo(y+10)$ ;

then because the variable  $y$  is defined both in the outer scope of the function and within the function, the execution of  $foo$ will change the value of  $\gamma$  in the outer scope. This kind of side effect is potentially a source of errors.

In the case above, a variable was being assigned to within a function and had the same name as a variable in the main script, but whether or not the variable was present in the main script the function would still execute.

In the next example, a variable in the outer scope is referenced in a function

```
def foo (x) 
{
  return = y * x; // define a return value
} 
y = 2;z = foo(10); // z = 20
```
If y is commented out then it will not be available within foo and the function will fail, below:

```
def foo (x) 
{
   return = y * x; // this will fail
} 
// y = 2; comment out 'y' so that it is not available within foo
```

```
z = foo(10); // z = null
```
This means that function foo can only operate in the context where the variable y is defined in the outer scope. One of the motivations for creating a function is that it can eventually be moved to a function library and used more generally. For the function to fulfill this role, it cannot reference variables in its outer scope.

As such when the code is maturing it is often helpful to ensure that all variables within a function are defined locally or be arguments.

### o **Programming with Functions**:

Functions are first class features of the DesignScript language and as such they can be assigned to variables and passed arguments, for example:

```
def innerFoo_1 (x : int) 
{
   return = x * 5; // define a return value
}
def innerFoo_2 (x : int) 
{
   return = x + 5; // define a return value
}
def outerFoo ( func : var, x : int)
{
   return = func(x); // call the function
} 
y = outerFoo(innerFoo_1, 10); // y = 50... call outerFoo with innerFoo1z = outerFoo(innerFoo_2, 10); // z = 15 .. call outerFoo with innerFoo2
```
#### **Object oriented programming**:

o **Classes** can be defined using the class keyword and define new types, as

```
class class_name { class_statements }
class class_name extend base_class_name { class_statements }
```
where *class\_statements* can be *property\_definitions, constructors* or *instance methods*. All these must be defined within the scope of the class definition, i.e. within {}.

By convention class names start with an uppercase letter.

- o **Inheritance**: classes can be defined: by inheritance, by using the extend key word and specifying a *base\_class\_name* Classes need not have a specified base class (the class will assume to be derived from the universal base class, var). In this case a class can be defined by composition, by including existing classes as properties
- o **Properties:** *property\_definitions* may optionally be typed and optionally be given an initial value, for example*:*

```
Origin;<br>Origin: Point; The Corigin: Point; The Corigin: Point; The Corigin: Point; Origin: Point; Corigin: Point; Cori
                                                  \frac{1}{2} specify a property of a defined type without a value
Origin : Point = Point.ByCoordinates(0,0,0); // specify a property of a defined type and initial value
```
By convention property names start with an uppercase letter.

o **Constructors:** are define within the scope of the class using the constructor key word with an optional constructor name, as:

```
constructor (argument_list) { program statements }
constructor constructor_name {program statements}
```
Constructors always return an instance of the class and therefore do not need a return statement. The program statements within a constructor can use any combination of Associative and Imperative programming. By convention constructor names start with an uppercase letter and argument names start with a lower case letter.

**Methods**: must be defined in the scope of the class using the def key word as:

```
def method_name (argument_list) { program statements }
def method_name : return_type (argument_list) { program statements }
```
Methods are similar to function but are associated with an instance of the class which can be referenced by the this keyword. There can be multiple overloads for the same method name, but with different arguments.

By convention method names start with an uppercase letter and argument names start with a lower case letter.

An example of a class definition, with multiple properties, a constructor and instance methods

```
import("ProtoGeometry.dll");
import("Math.dll");
class FixitySymbol // this class is implicitly extended from var
{
   Origin : Point; // properties..
    Size : double;
    IsFixed : bool;
   Symbol : var[]..[]; //defined 'by composition', by one or more Solids
    constructor FromOriginSize(origin : Point, size : double, isFixed : bool) //example constructor
    {
         Origin = origin; // by convention properties of the class (with uppercase names)
        Size = size; // are populated from the corresponding arguments (with lowercase names)
         IsFixed = isFixed;
         localWCS = CoordinateSystem.WCS;
        Symbol = isFixed ? // conditional \bigcup conditional \bigcup cuboid.ByLengths(CoordinateSystem.ByOriginVectors(Origin, // if true
           Cuboid.ByLengths(CoordinateSystem.ByOriginVectors(Origin,
             localWCS.XAxis, localWCS.YAxis), Size, Size, Size)
 :
             { Sphere.ByCenterPointRadius(Origin, Size * 0.25), // if false
             Cone.ByCenterLineRadius(Line.ByStartPointDirectionLength(Origin,
           localWCS.ZAxis, -Size), Size * 0.01, Size * 0.5) };
    }
    def Move : FixitySymbol(x : double, y : double, z : double) // an instance method
\{ \{ \} return = FixitySymbol.FromOriginSize(this.Origin.Translate(x, y, z), this.Size, this.IsFixed);
         // note: the use of 'this' key word to refer to the instance
    } // in general instances of DesignScript class are immutable, and cannot be changed
     // to give the illusion of change, this instance method actually calls a constructor
    // and creates a new instance, but using some of the properties of the previous instance
    def SetColor (color : Color)
    {
         this.Symbol = this.Symbol.SetColor(color); // call SetColor on constituent geometric properties
         return = null;
    }
}
origin1 = Point.ByCoordinates(5, 5, 0); // define some appropriate input arguments 
origin2 = Point.ByCoordinates(0..10..5, 10, 0); // including a collection of points
firstFixitySymbol = FixitySymbol.FromOriginSize(origin1, 2, true); // initially constructed
firstFixitySymbol.SetColor(Color.Cyan); // set color
firstFixitySymbol = firstFixitySymbol.Move(0, -4, 0); // modified by the instance method
secondFixitySymbol = FixitySymbol.FromOriginSize(origin2, 2, false); // replicated collection
secondFixitySymbol[2] = secondFixitySymbol[2].Move(0, -3, 0); // one member modified
```
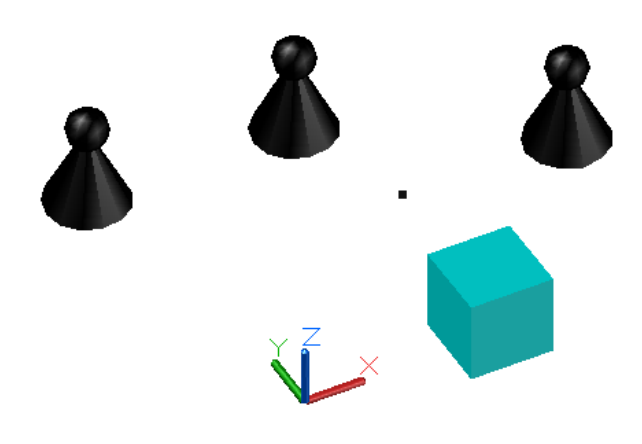

Combining Imperative and Associative styles programming:

There are some interesting scenarios where both Imperative and Associate programming can be combined. Consider the following example of a simple design optimisation, where an Associative model is nested within an Imperative while loop (in this case to find the highest peak of a sine wave surface with a defined area.

```
import("ProtoGeometry.dll"); // use the standard DesignScript geometry library<br>import("Math.dll"); // use the standard DesignScript math library
                                // use the standard DesignScript math library
surfacePoints_2D_array : Point[][]; // define a 2D array of Points
surface : BSplineSurface; // define surface
area = 0;height = 0;
heightInc = 0.1;
[Imperative]
{
    while((area < 190)&&(height<10)) // increase height while the area < 190 and the height < 10
     {
         [Associative]
         {
            xSize = 10;ySize = 15;numColsX = 8;numColsY = 6;xCoords_1D_array = 0. xSize.#numColsX; // 1D array
            yCoords_1D_array = 0..ySize..#numColsY; // 1D array
            xSineWave_1D_array = (Math.Sin((0.0..180.0..#numColsX)) * height); // 1D array ySineWave_1D_array = (Math.Sin((0.0..180.0..#numColsY)) * height); // 1D array
             zHeight_2D_array = xSineWave_1D_array<1> + ySineWave_1D_array<2>; // using cartesian replication
                                                      // adding a 1D array to another 1D array creates a 2D array
             points = Point.ByCoordinates(xCoords_1D_array<1>, yCoords_1D_array<2>, zHeight_2D_array<1><2>);
             surface = BSplineSurface.ByPoints(points).SetColor(Color.Cyan); // create the surface
            area = surface.Area; // measure the surface area
         }
        height = height + heightInc; // increase the height
    }
}
```
# **Geometry Library**

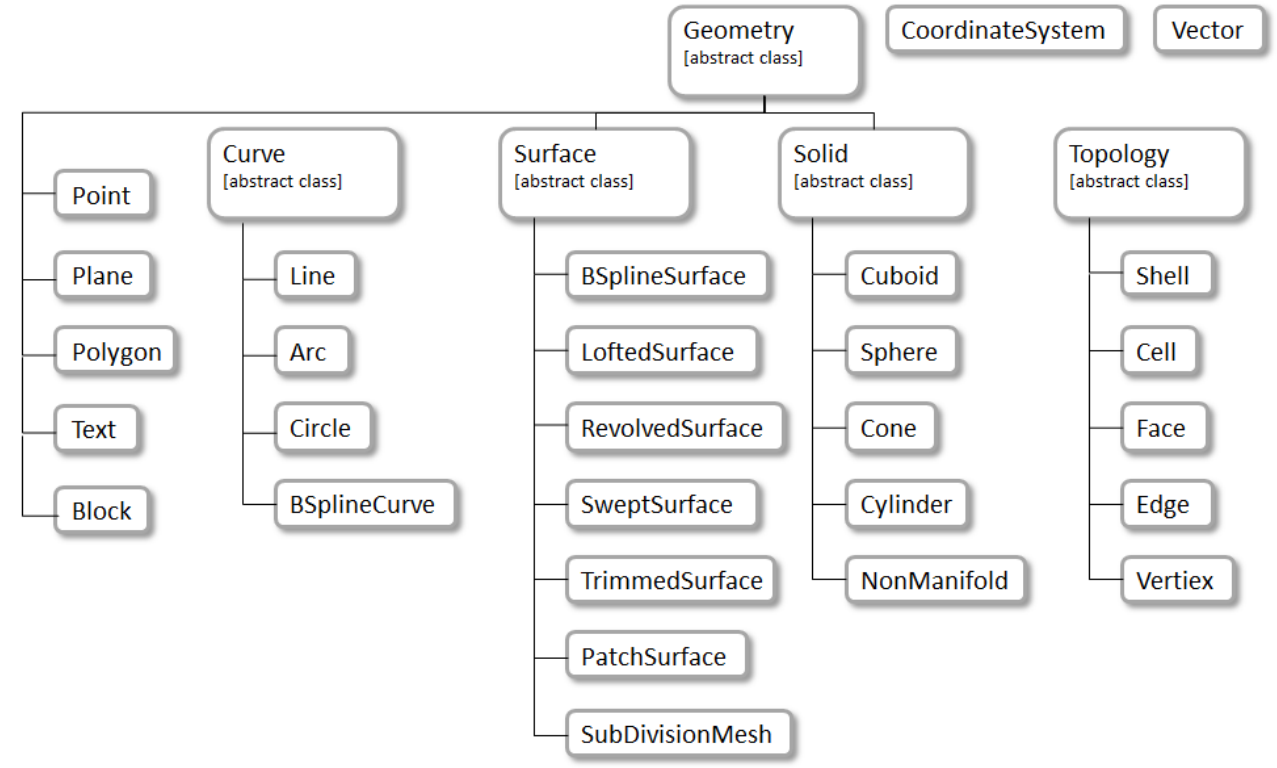

 $\bullet$  IDE

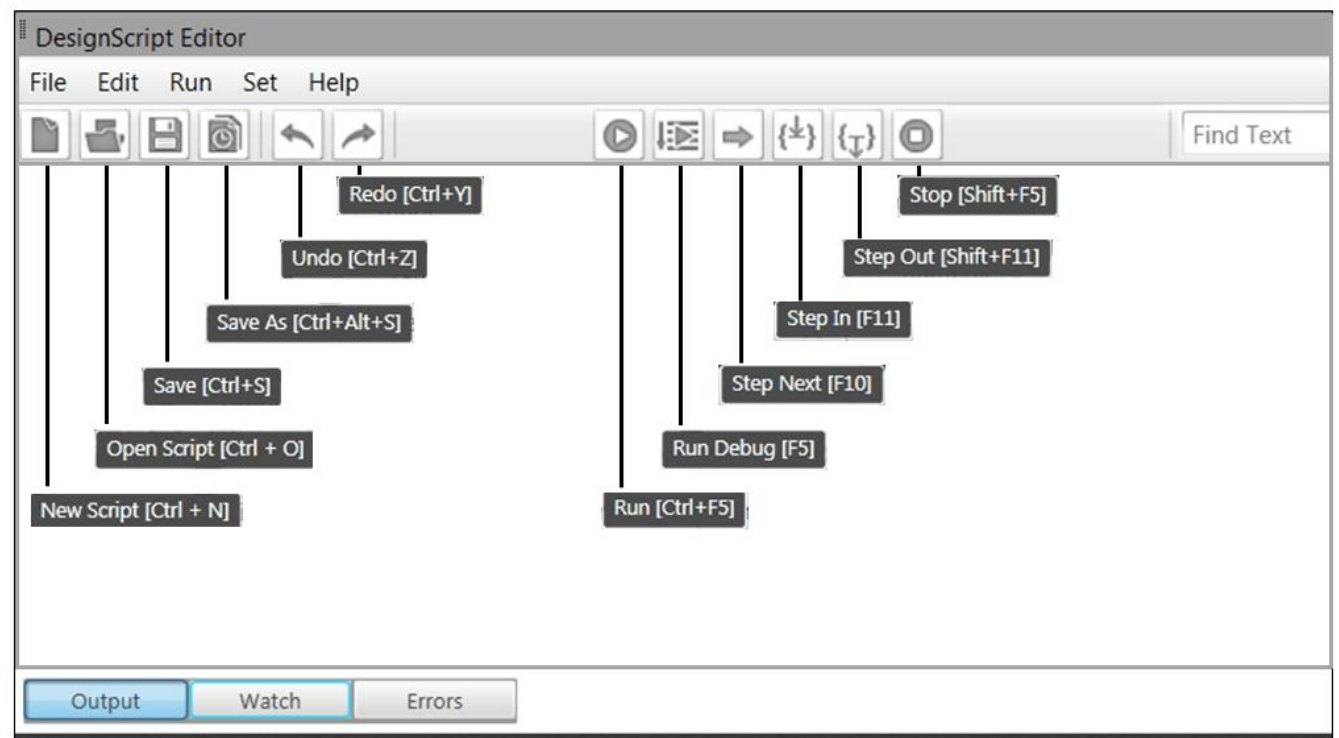

IDE commands and equivalent control characters

```
"New script" "ctrl + n" 
"Open script" "ctrl + o" 
"Save" "ctrl + s" 
"Save as" "ctrl + alt + s""Close script " "ctrl + w" 
"Open solution" "ctrl + shift + o" 
"Save solution" "ctrl + shift + s" 
"Close solution" "ctrl + shift + q" 
"Undo" "ctrl + z"
"Redo" "ctrl + y" 
"Cut" "ctrl + x""Copy" "ctrl + c" 
"Paste" "ctrl + v" 
"Comment" "ctrl + k" 
"Uncomment" "ctrl + u" 
"Run" "ctrl + F5" 
"Debug" "F5" 
"Next" "F10" 
"Step in" "F11" 
"Step out" "shift + F11" 
"Stop" "shift + F5"
```
"change text size" "ctl + mouse scroll in editor window"